## LEMBAR HASIL PENILAIAN SEJAWAT SEBIDANG ATAU PEER REVIEW **KARYA ILMIAH : PROCEEDINGS**

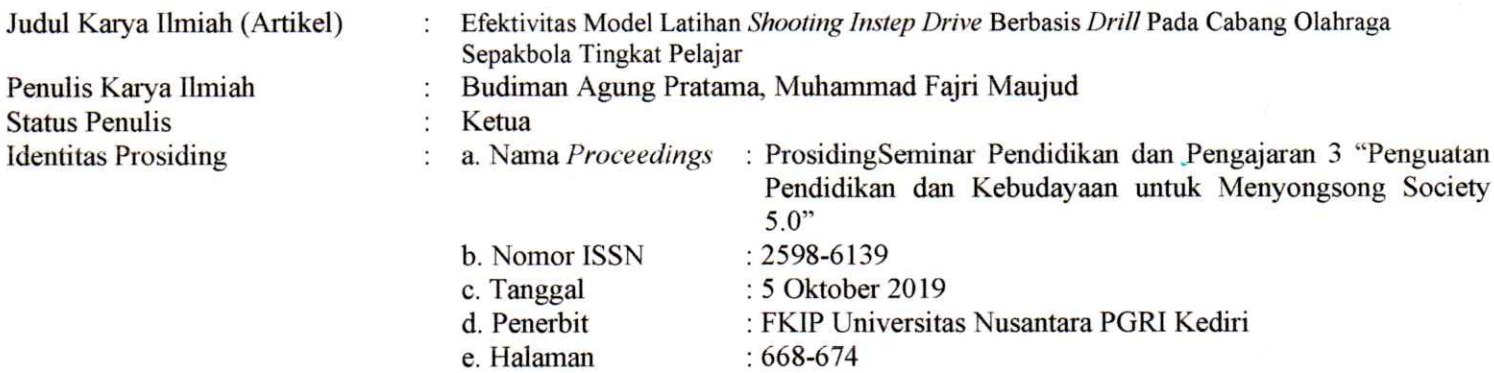

Kategori Publikasi Jurnal Ilmiah (beri √pada kategori yang tepat)

 $\ddot{\phantom{a}}$ 

 $\overline{d}$ 

Proceedings Forum Ilmiah Internasional Proceedings Forum Ilmiah Nasional

Hasil Penilaian Peer Review:

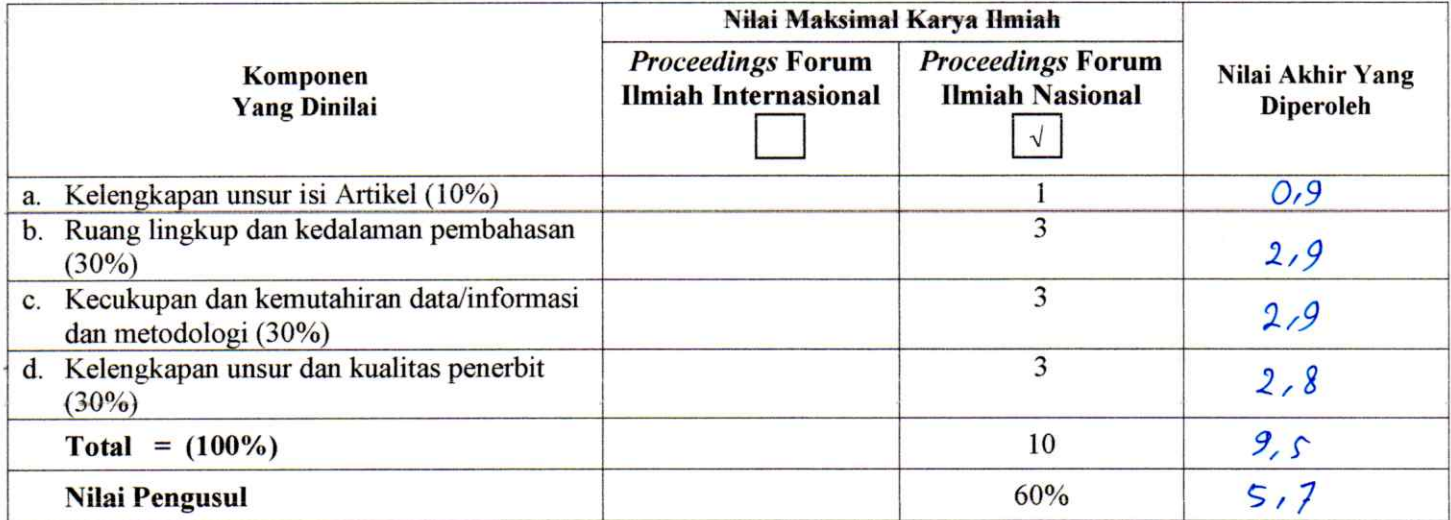

Catatan Penilai artikel oleh Reviewer: kardah dalam penceliseun ârtikel<br>hkan haril penelifian lebih banyak lagi.<br>prmari bagi pelatih sepakbola 4 Surah sesuai  $B$  *Perlu* & tam Bahkan G Memberikan informari pelatih penelitian **12** Surah sestai da

Kediri, 15 Oktober 2019 Reviewer 1

Setyo Harmono, M.Pd. NIDN. 0727095801 Unit kerja : Universitas Nusantara PGRI Kediri Jabatan Akademik Terakhir: Lektor Bidang Ilmu: Pendidikan Kepelatihan Olahraga

## LEMBAR HASIL PENILAIAN SEJAWAT SEBIDANG ATAU PEER REVIEW **KARYA ILMIAH : PROCEEDINGS**

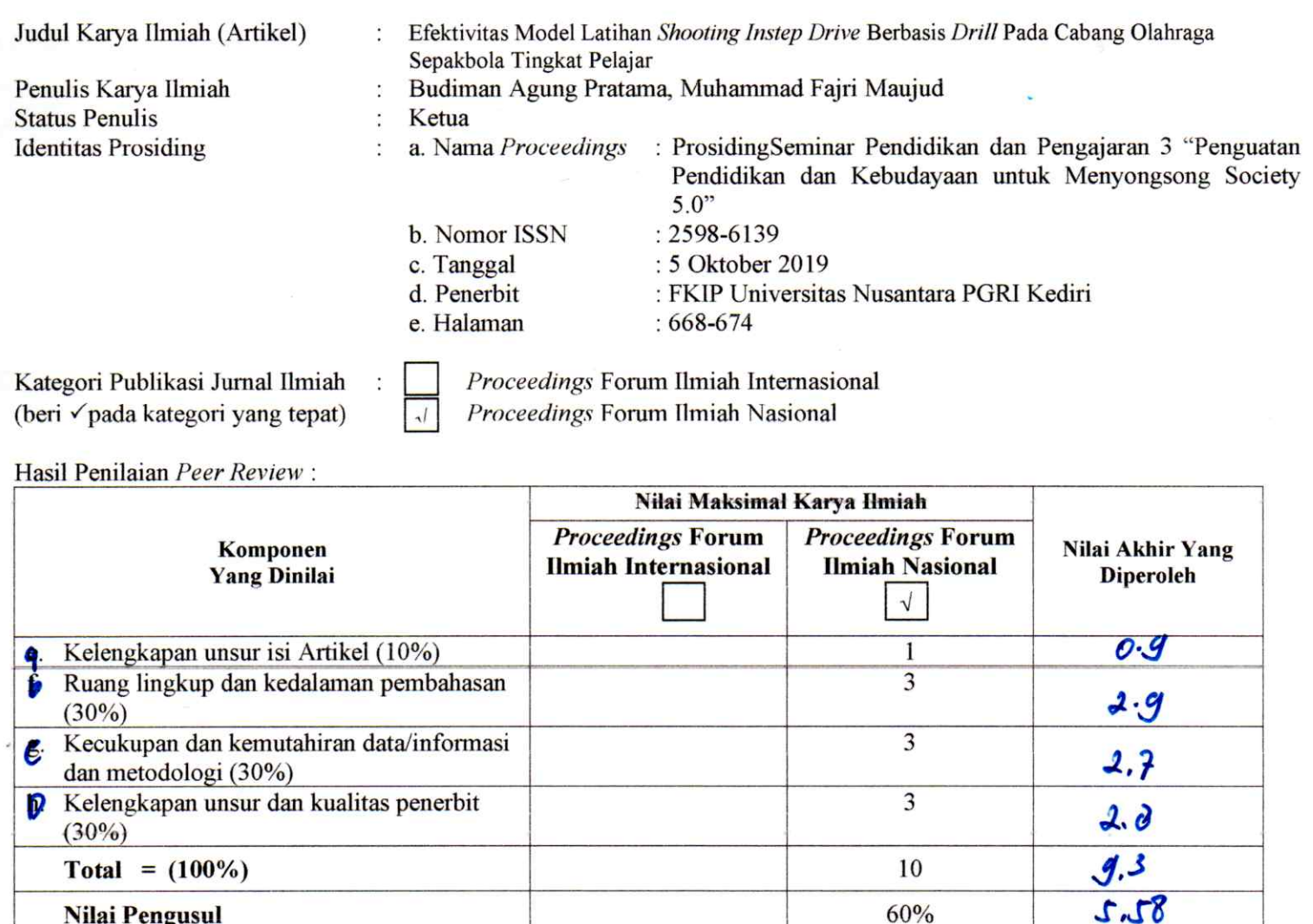

 $60%$ 

**Nilai Pengusul** 

noted laster showing & septente Catatan Penilai artikel oleh Reviewer: erzameon

Kediri, 15 Oktober 2019 Reviewer 2

Drs. Sugito, M.Pd. NIDN. 0004086001 Unit kerja : Universitas Nusantara PGRI Kediri Jabatan Akademik Terakhir: Lektor

## REKAPITULASI HASIL PENILAIAN SEJAWAT SEBIDANG ATAU PEER REVIEW **KARYA ILMIAH**

## Nama: Dr. Budiman Agung Pratama, M.Pd.

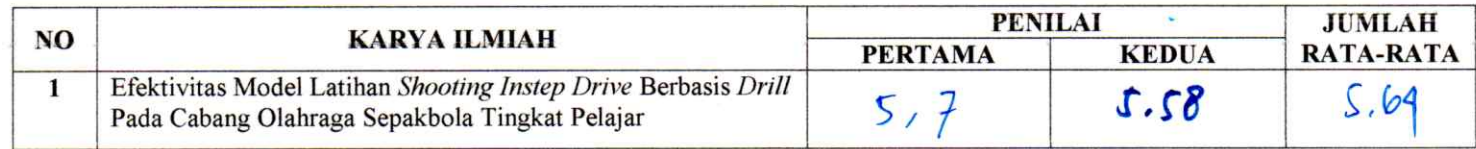

Reviewer 1

Dr. Setyo Harmono, M.Pd. NIDN. 0727095801

Reviewer 2 Drs. Sugito, M.Pd.

NIDN. 0004086001